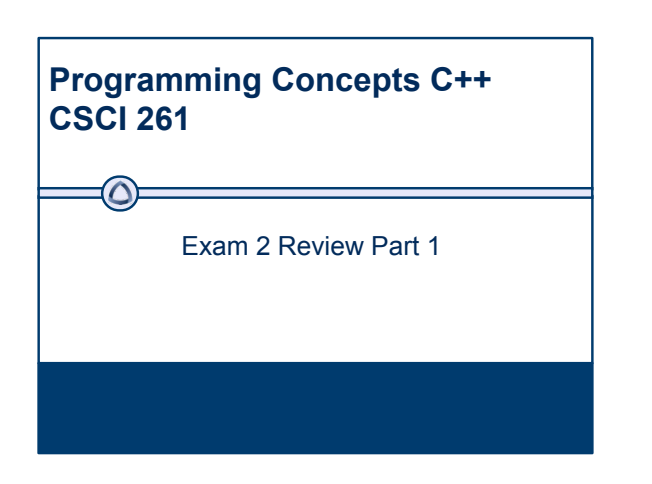

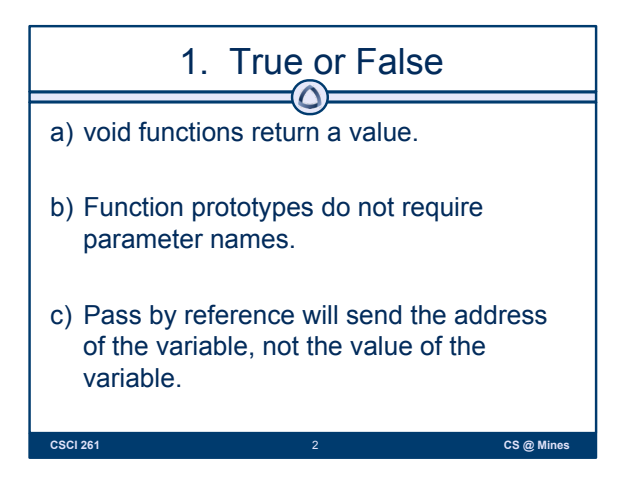

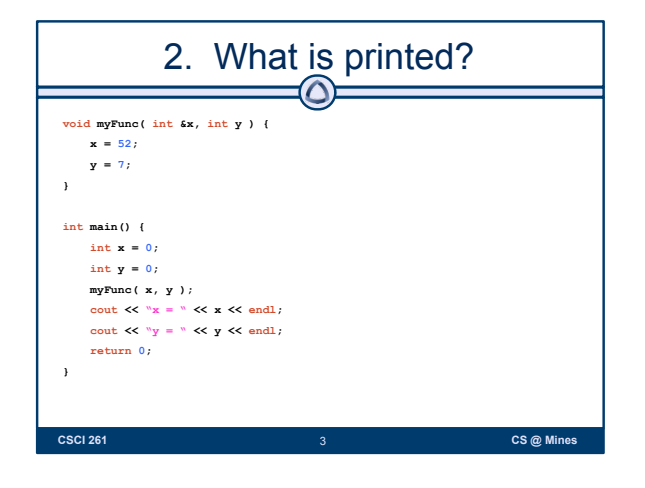

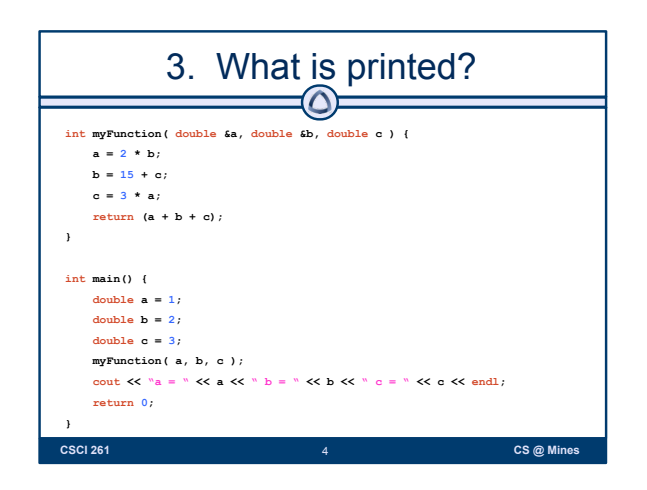

1

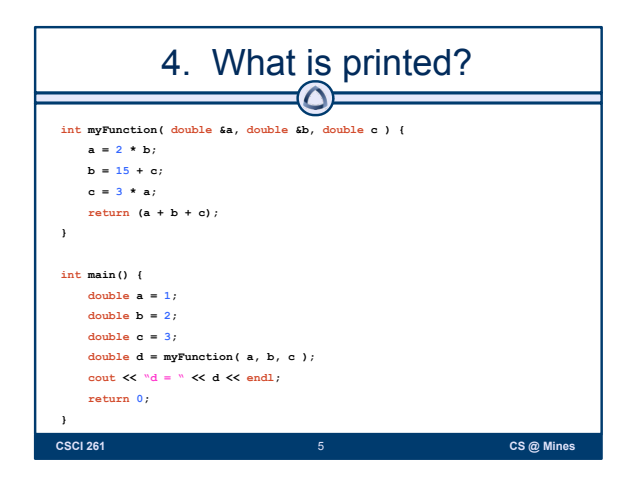

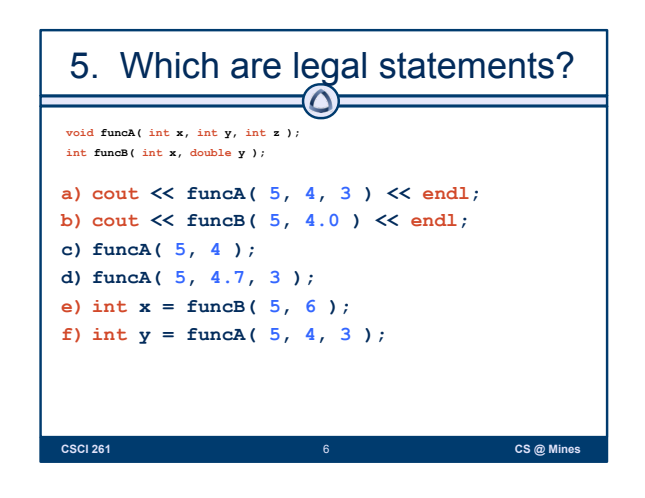

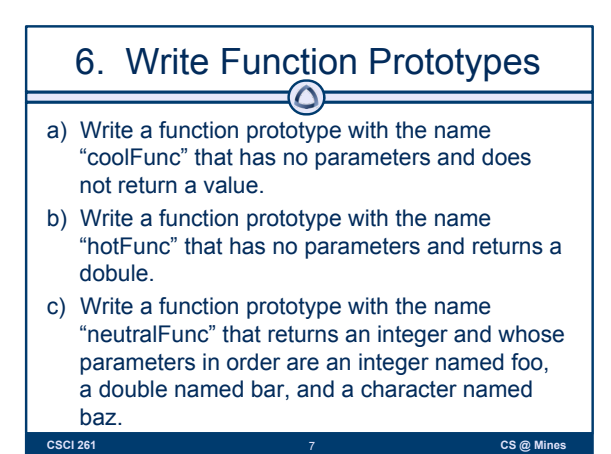

7. Write a Function • Write a function that calculates and returns the area of a square for whole numbers. **CSCI 261 B B B B B B B B CS @ Mines CS @ Mines** 

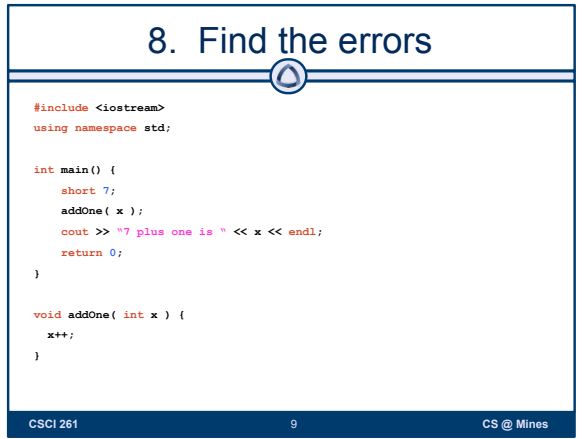

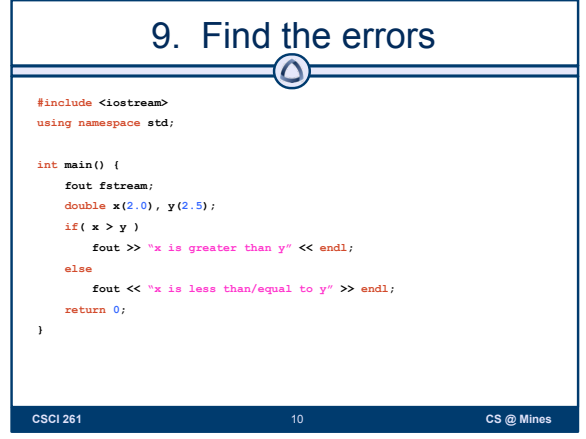

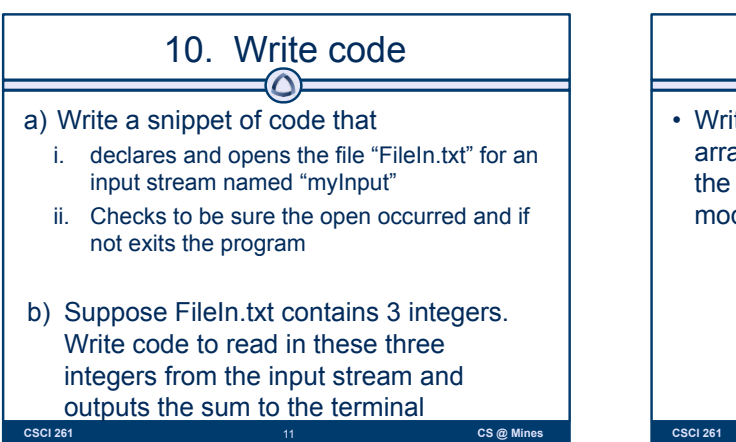

**CSCI 261** 11 **CS @ Mines** 

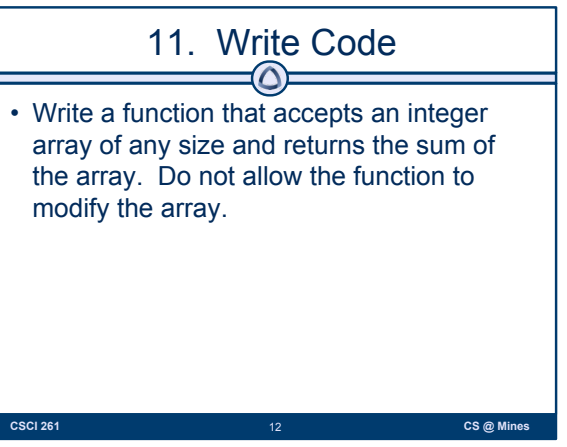

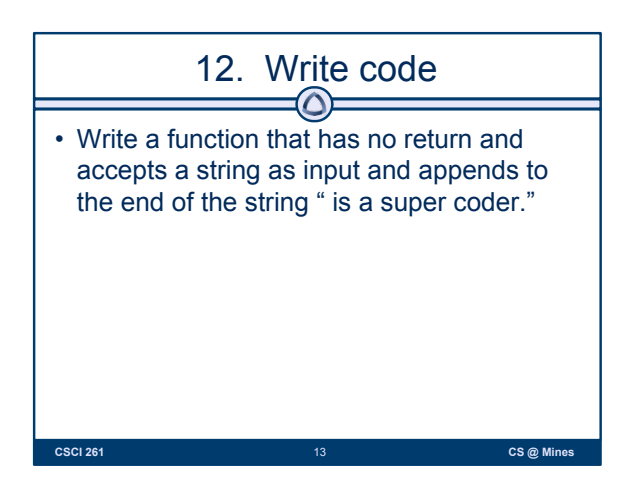

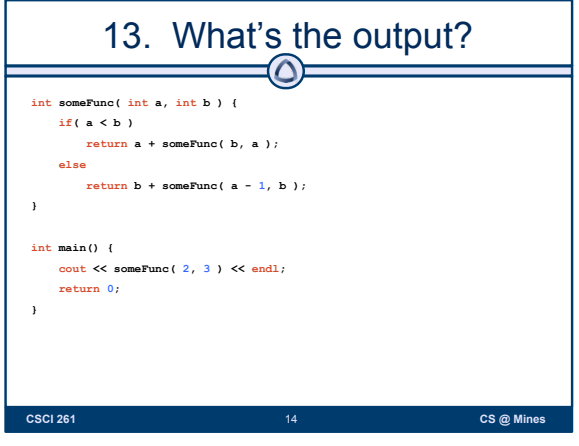

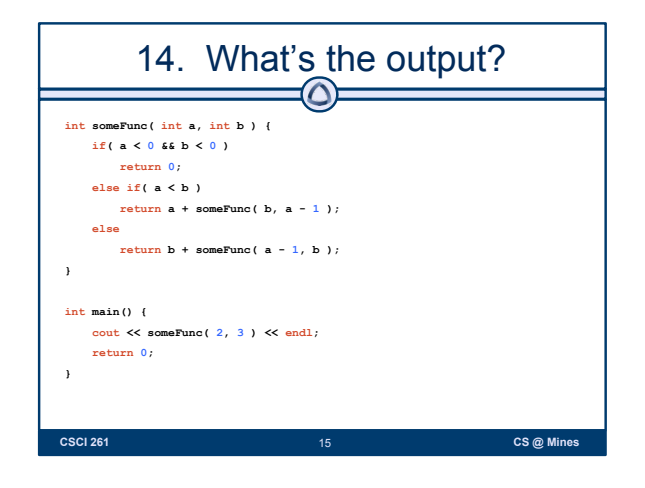